## **web** シラバスの使い方

※検索前にかならず以下を確認して下さい。

## ■科目の検索方法

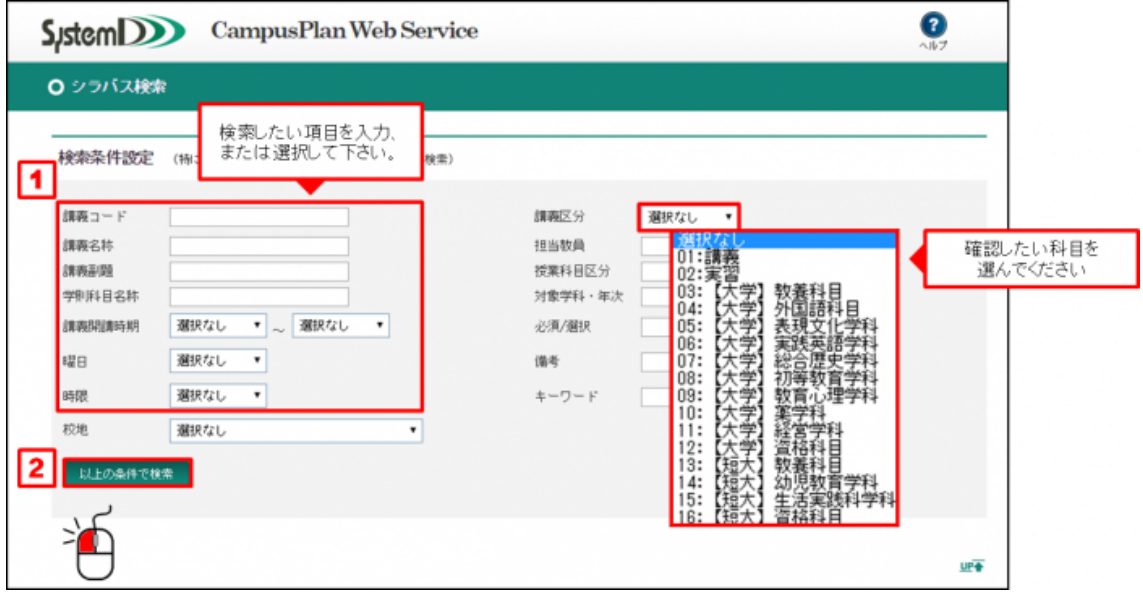

科目の検索方法で使える条件は

「講義コード」, 「講義名称」, 「講義副題」, 「学則科目名称」, 「講義開講時期」, 「曜日」, 「時限」, 「講義区分」,

「担当教員」, 「キーワード」です。上記以外は使用できません。